# Tivoli Composite Application Manager for Microsoft **Applications**

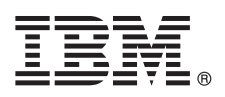

**Versión 6.3.1.10, Advanced Edition**

# **Guía de inicio rápido**

*Use esta guía para obtener una visión general sobre cómo comenzar con una configuración base de IBM Tivoli Composite Application Manager (ITCAM) for Microsoft Applications.*

**Versión traducida:** para obtener la Guía de inicio rápido en otros idiomas, imprima el PDF específico del idioma desde el soporte de instalación.

## **Visión general**

ITCAM for Microsoft Applications ayuda a conseguir mayor disponibilidad y a optimizar el rendimiento de las siguientes aplicaciones gracias a una gestión efectiva y proactiva: servidores Windows con Active Directory, MS BizTalk Server, MS Cluster Server, MS Exchange Server, MS Host Integration Server, MS Hyper-V Server, MS Internet Information Services, MS .NET Framework, MS Lync Server, MS SharePoint Server, MS SQL Server, .NET Data Collector, Microsoft Windows, y VMware ESX Servers y centro virtual. También se pueden supervisar los dispositivos habilitados para SNMP. Este producto es compatible con IBM® Tivoli Monitoring V6.2.3, Fix Pack 3, o posteriores.

## **1 Paso 1: Elegir el método de instalación**

Instale el software de ITCAM for Microsoft Applications con una herramienta automatizada o manualmente. Estas opciones se describen en la Offering Guide disponible en [IBM Tivoli Composite Application Manager for Microsoft](http://www.ibm.com/support/knowledgecenter/SSDKXQ_6.3.1/com.ibm.itcamms.doc_6.3.1/welcome_msapps631.html) [Applications Knowledge Center.](http://www.ibm.com/support/knowledgecenter/SSDKXQ_6.3.1/com.ibm.itcamms.doc_6.3.1/welcome_msapps631.html)

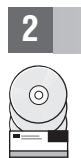

### **2 Paso 2: Acceder al software y la documentación**

Si descarga el producto desde Passport Advantage, siga las instrucciones en las [instrucciones de descarga.](http://www.ibm.com/support/knowledgecenter/SSDKXQ_6.3.1/com.ibm.itcamms.doc_6.3.1/DLD_msapps631ae.html)

Esta oferta del producto incluye el software siguiente:

- IBM Tivoli Monitoring V6.3, Fix Pack 6, incluido Monitoring Agent for Windows OS
- v IBM DB2 Workgroup Server Edition V10.1 y la base de datos Apache Derby
- v Agentes de ITCAM for Microsoft Applications V6.3.1.10:
	- Agente de Microsoft Active Directory
	- Agente de Microsoft BizTalk Server
	- Agente de Microsoft Cluster Server
	- Agente de Microsoft Exchange Server
	- Agente de Microsoft Host Integration Server
	- Agente de Microsoft Hyper-V
	- Agente de Microsoft Internet Information Services
	- Agente de Microsoft .NET Framework
	- Agente de Microsoft Lync Server
	- Agente de Microsoft SharePoint Server
	- Agente de Microsoft SQL Server
- v Agente de Dispositivos de red
- v .NET Data Collector
- IBM Tivoli Monitoring para agente de entornos virtuales para VMware VI

Para saber qué componentes debe descargar e instalar, consulte *IBM Tivoli Composite Application Manager for Microsoft Applications: Offering Guide* del Knowledge Center. Para ver la documentación completa sobre los componentes, incluidas instrucciones de instalación, consulte la información específica del componente en el Knowledge Center.

Para ver toda la documentación, incluidas las instrucciones de instalación, consulte [Tivoli Documentation Central](https://www.ibm.com/developerworks/community/wikis/home?lang=en#!/wiki/Tivoli%20Documentation%20Central) para ver las publicaciones relacionadas con Tivoli Monitoring, Tivoli Monitoring for Virtual Servers, y Tivoli Composite Application Manager for Microsoft Applications.

## **3 Paso 3: Evaluar el hardware y la configuración del sistema**

Para ver información sobre los requisitos de hardware y software, consulte la Offering Guide y los temas de Requisitos previos en [IBM Tivoli Composite Application Manager for Microsoft Applications Knowledge Center.](http://www.ibm.com/support/knowledgecenter/SSDKXQ_6.3.1/com.ibm.itcamms.doc_6.3.1/welcome_msapps631.html)

## **4 Paso 4: Revisar la arquitectura de la instalación**

La figura siguiente ilustra la arquitectura básica del software ITCAM for Microsoft Applications.

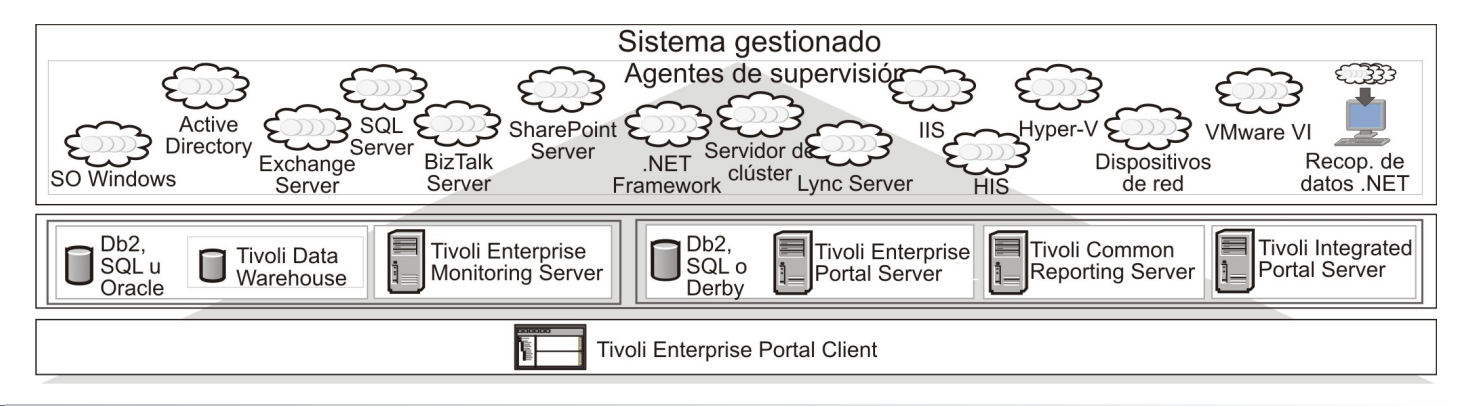

#### **5 Paso 5: Instalar el software previo necesario**

Instale el software previo necesario, IBM Tivoli Monitoring. Consulte la *Guía de instalación y configuración de IBM Tivoli Monitoring* para conocer la lista de componentes necesarios.

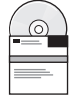

**?**

 $\odot$ 

### **6 Paso 6: Instalar el agente del sistema operativo**

Instale el agente del sistema operativo Windows. Consulte estas publicaciones para obtener información completa:

- v *Guía de instalación y configuración de IBM Tivoli Monitoring*
- v *IBM Tivoli Monitoring: Manual de usuario de Windows OS Agent*, capítulo "Requisitos del agente de supervisión"

#### **7 Paso 7: Instalar, configurar e iniciar los agentes de ITCAM for Microsoft Applications**

Consulte estas publicaciones para obtener información completa:

- v *Guía de instalación y configuración de IBM Tivoli Monitoring*
- v El capítulo sobre la instalación del agente y la configuración de la Guía de instalación y configuración de los agentes específicos que está instalando, configurando e iniciando

#### **Más información**

- Para obtener recursos técnicos adicionales, consulte los siguientes sitios web:
- [IBM Tivoli Monitoring Information Center](http://www.ibm.com/support/knowledgecenter/SSTFXA_6.3.0.1/com.ibm.itm.doc_6.3/welcome.htm)
- v [Tivoli Composite Application Manager for Microsoft Applications Knowledge Center](http://www.ibm.com/support/knowledgecenter/SSDKXQ_6.3.1/com.ibm.itcamms.doc_6.3.1/welcome_msapps631.html)
- Sitio web de [Tivoli Composite Application Manager for Microsoft Applications](http://www-03.ibm.com/software/products/en/tivocompapplmanaformicrappl)

Materiales baio licencia de IBM Tivoli Composite Application Manager for Microsoft Applications Versión 6.3.1.10 Advanced Edition - Propiedad de IBM. © Copyright IBM Corp. 2016. Derechos restringidos para los usuarios del de los EE.UU. - El uso, la duplicación o la divulgación están restringidos por el GSA ADP Schedule Contract con IBM Corp.

IBM, el logotipo de IBM y ibm.com son marcas registradas o marcas comerciales registradas de International Business Machines Corp., registradas en muchas jurisdicciones a nivel mundial. Otros nombres de productos y servicios pueden ser marcas registradas de IBM o de otras compañías. Hay disponible una lista de marcas registradas de IBM en la web, en la sección ["Copyright and trademark information"](http://www.ibm.com/legal/copytrade.shtml).

Número Pieza: CNCY5ML

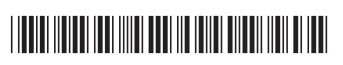